中国科技论文统计源期刊(中国科技核心期刊) 中文核心期刊

ISSN 1007-869 X  $CN$  31 - 1749 / U

#### 城市轨道交通贸  $\blacksquare$  (R) MASS URBAN TRAI

第 18 卷 增刊2

同济大学 主办

高起点 自主化 **Local & Excellent TETE** 

基于通信的列车控制(CBTC)系统研究专辑 (二)

# **TSTCBTC®2.0** 中国新一代城市轨道交通信号系统

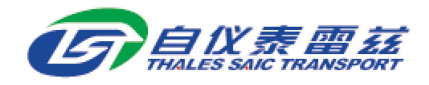

www.thalessaic.com.cn

## 城市轨道交通研

#### 基于通信的列车控制(CBTC)系统研究专辑(二)

"""""""""""""""""""""""""""""""""""""""""""""""

#### 目 次

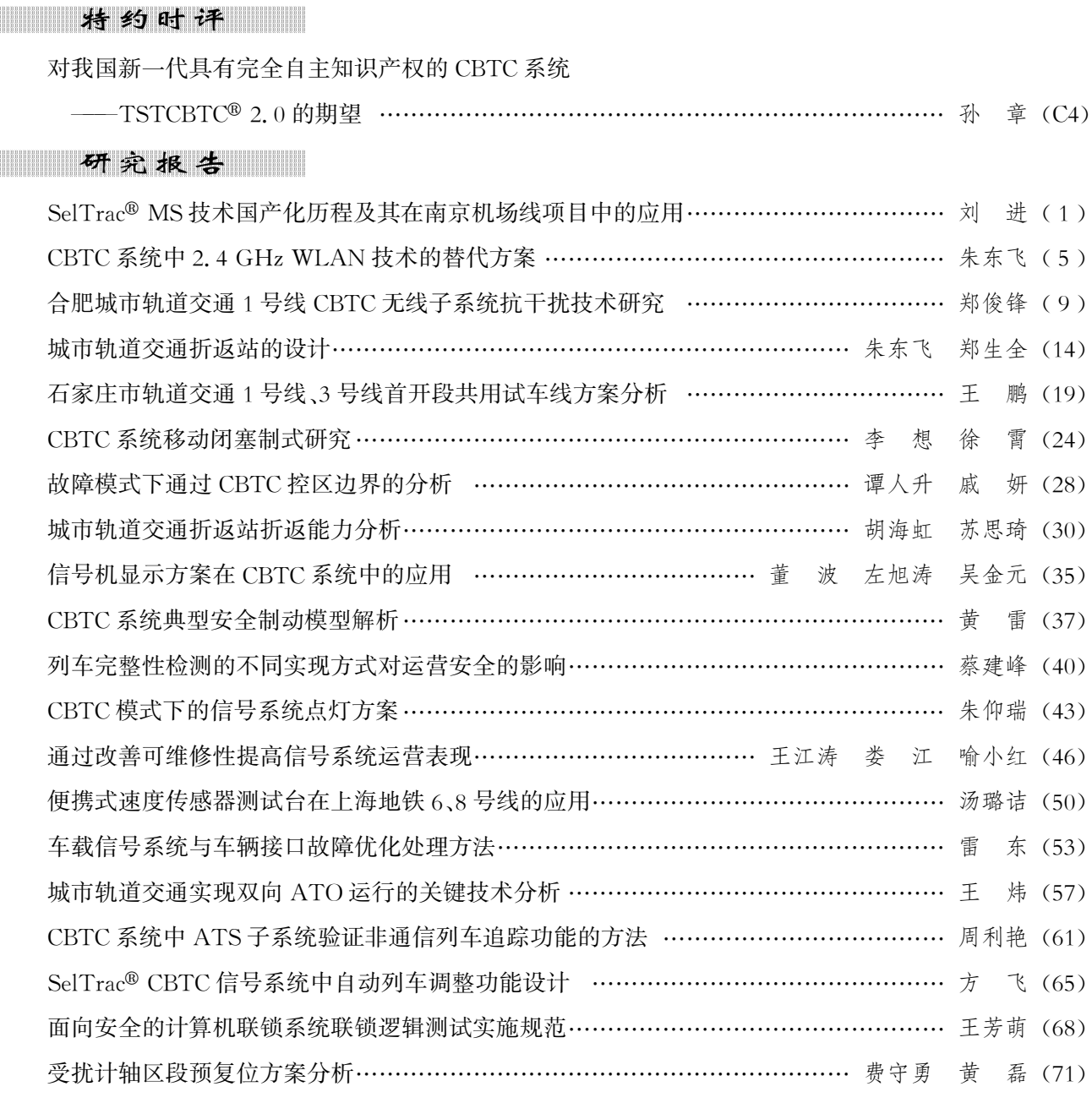

#### 企业及产品

上海自仪泰雷兹交通自动化系统有限公司(封二) · 上海自仪泰雷兹的自主创新历程(彩2) · 高起点 自主化–––上海自仪泰雷兹 CBTC 信号系统自主创新之路(彩5) · 资讯(彩7) · TSTram®现代有轨 电车管理控制系统(封三) · 上海自仪泰雷兹交通自动化系统有限公司(封底)

## Special Issue on CBTC System ( I )

### **CONTENTS**

## **Special Commentary**

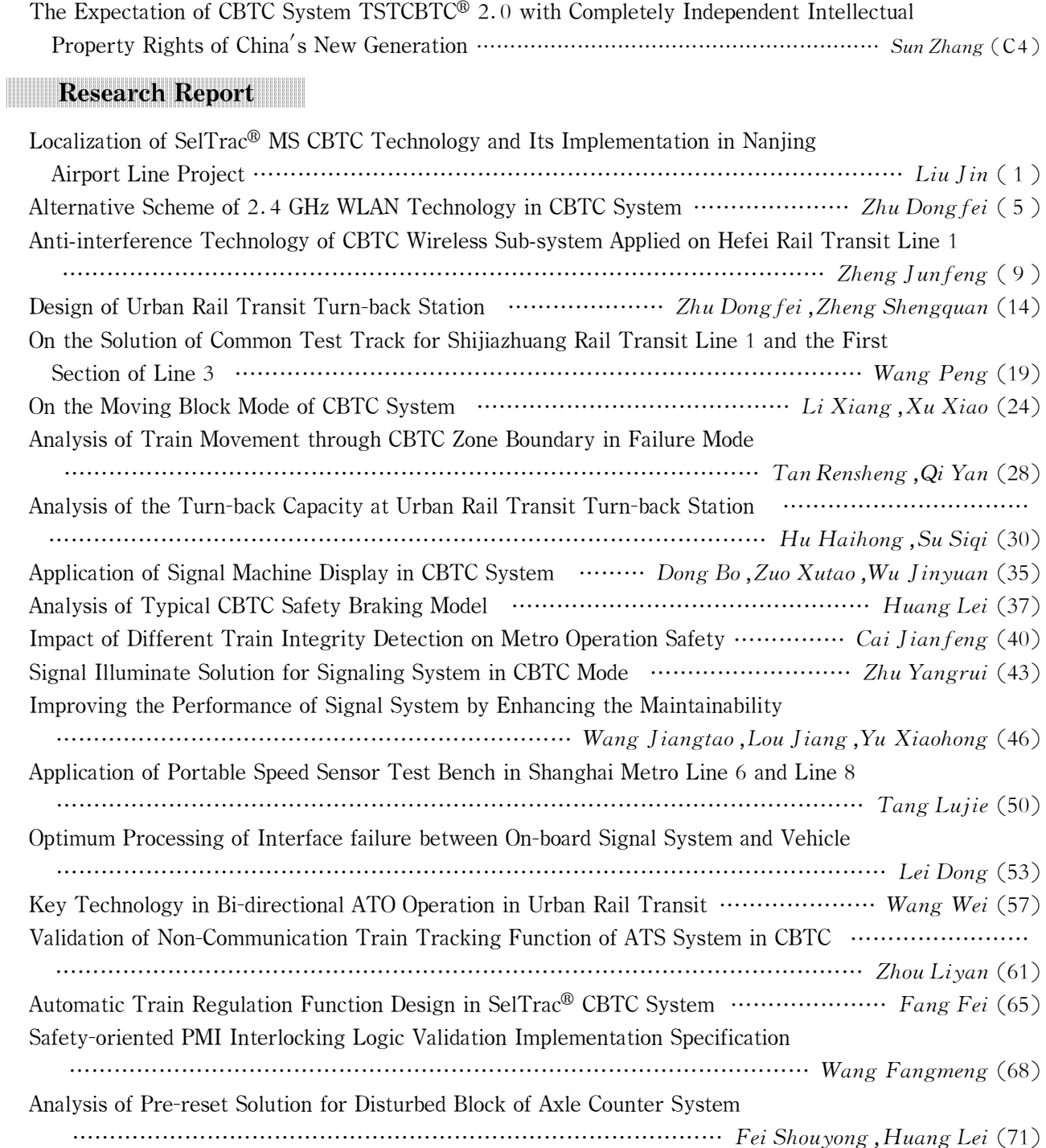